## AquaWeb Troubleshooter

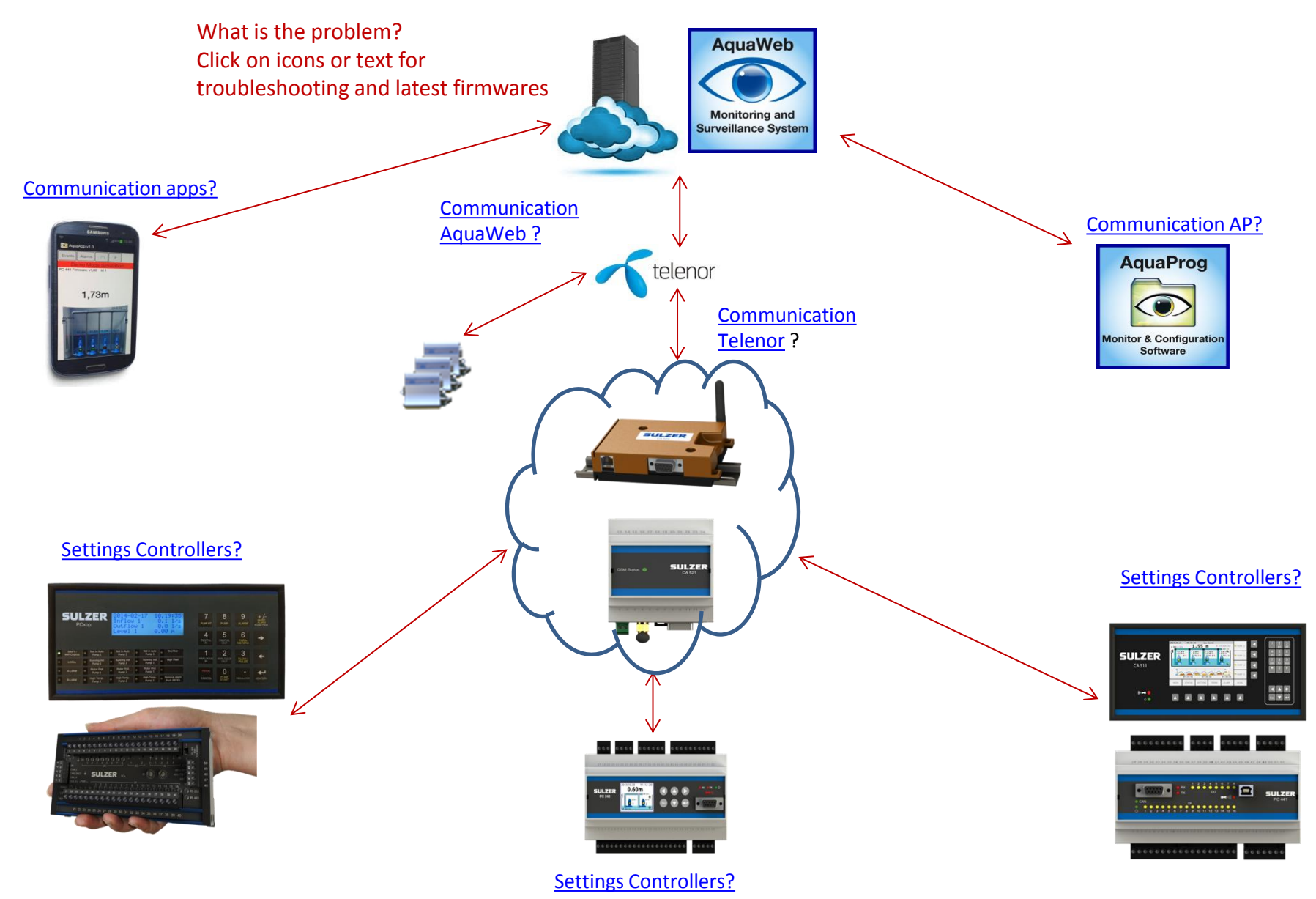